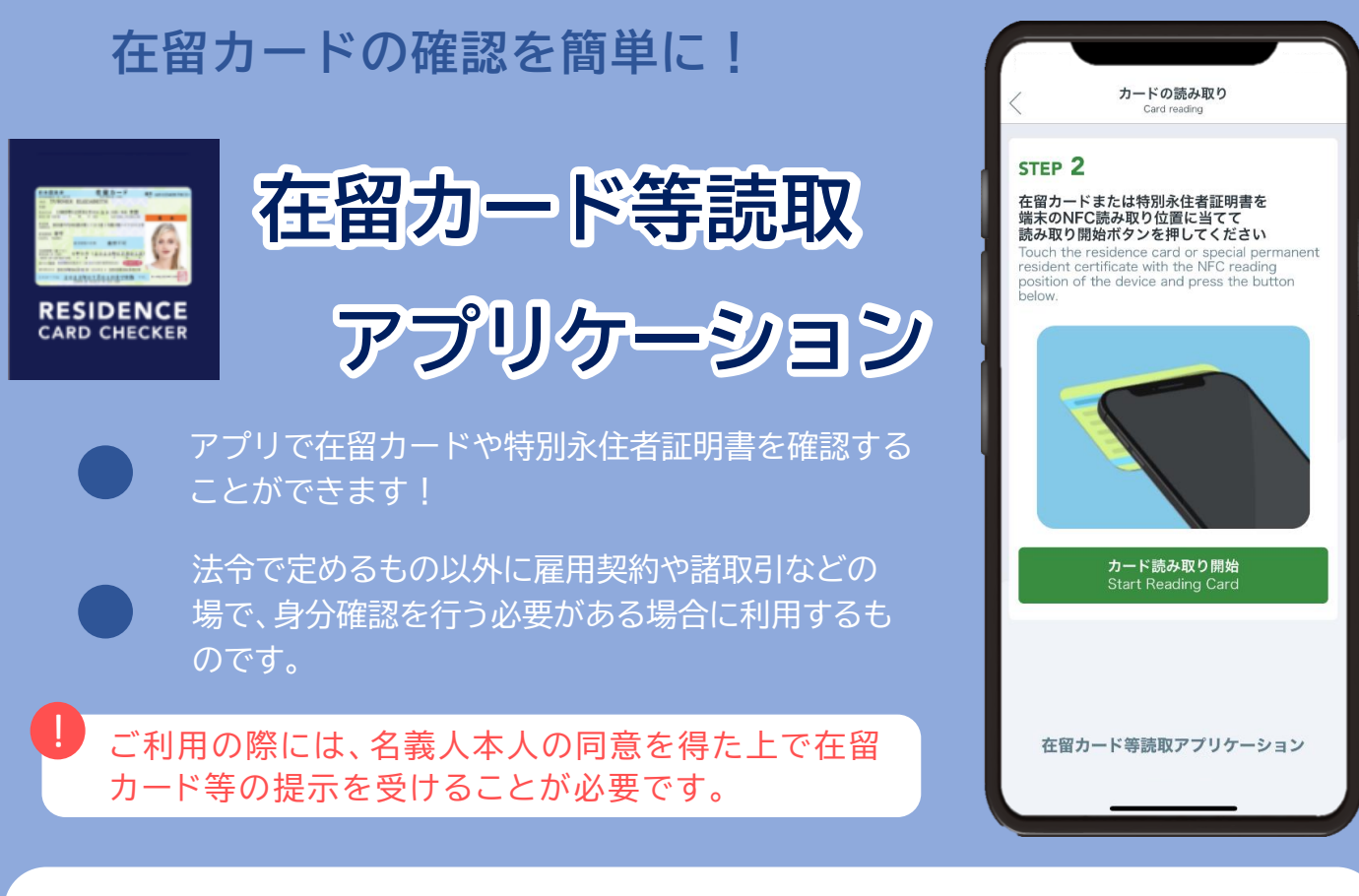

**使用方法**

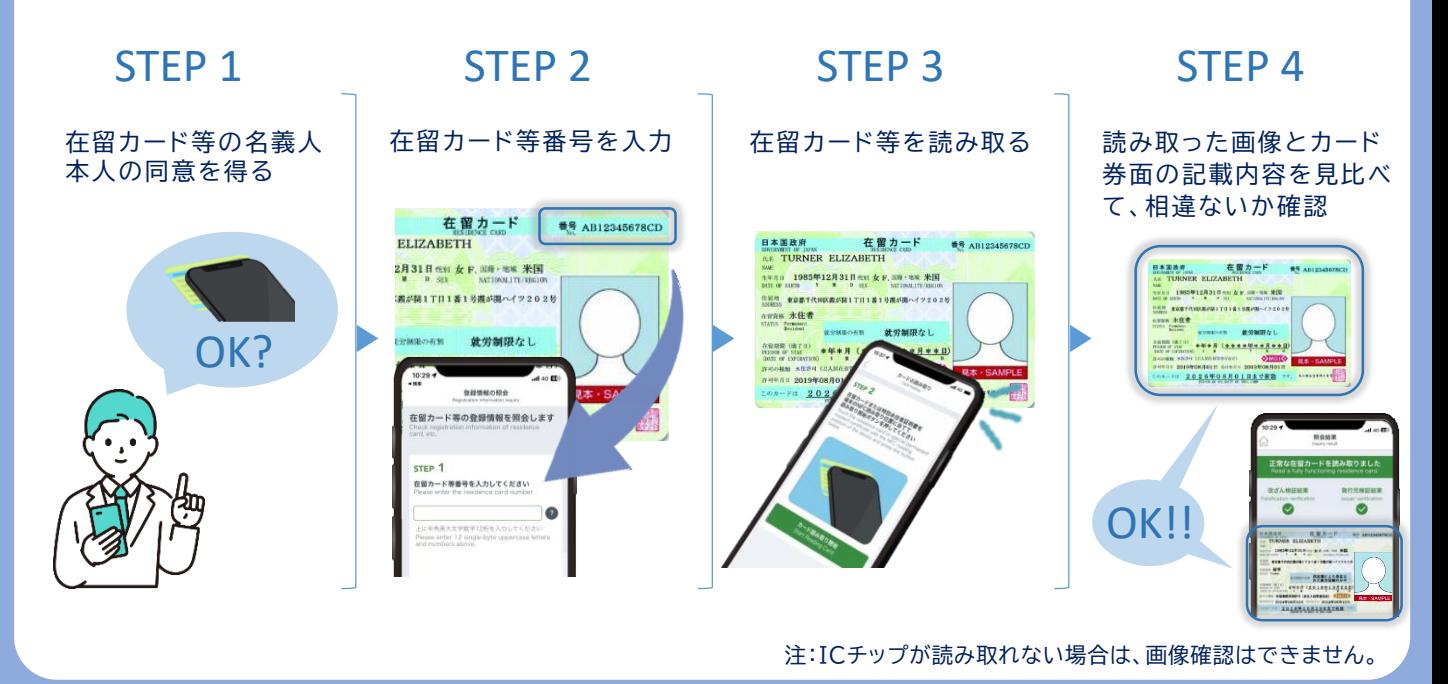

アプリの入手はこちらから Windows/Mac版 iPhone版 图像数据 Android版 Google Play<br>で手に入れよう **App Store** Microsoft Mac App Store からダウンロード Ē.

※在留カードの券面と読み取った画像が異なる場合や、アプリが正常に作動しているに もかかわらずICチップの情報が読み取れない場合は、偽変造の可能性がありますの で、お近くの地方出入国在留管理官署に相談してください。

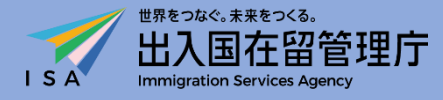